## МИНОБРНАУКИ РОССИИ ФГБОУ ВО «БАШКИРСКИЙ ГОСУДАРСТВЕННЫЙ УНИВЕРСИТЕТ» ФАКУЛЬТЕТ МАТЕМАТИКИ И ИНФОРМАЦИОННЫХ ТЕХНОЛОГИЙ

Утверждено:

на заседании кафедры информационных Председатель УМК факультета романотехнологий и компьютерной математики протокол № 11 от «22» июня 2017 г.

Согласовано: германской филологии

 $d\ell \mathcal{L}$  Мазунова Л.К.

Зав. кафедрой Болотнов А.М.

# **РАБОЧАЯ ПРОГРАММА ДИСЦИПЛИНЫ (МОДУЛЯ)**

**Информатика**

Базовая часть

## **программа бакалавриата**

Направление подготовки (специальность) 45.03.02 Лингвистика

> Профиль подготовки: Перевод и переводоведение

> > Квалификация бакалавр

Разработчик (составитель) Ст. преподаватель Назмутдинова Л.Р.  $\mathcal{H}$ а $\mathcal{H}$  Назмутдинова Л.Р.

Для приема: 2017 г.

Уфа 2017 г.

Составитель Назмутдинова Л.Р.

Рабочая программа дисциплины утверждена на заседании кафедры информационных технологий и компьютерной математики протокол от « 22 » июня 2017 г. № 11

Дополнения и изменения, внесенные в рабочую программу дисциплины, утверждены на заседании кафедры информационных технологий и компьютерной математики: обновлены ФОС, список литературы, базы данных, программное обеспечение протокол № 10 от «25» июня 2018 г.

Заведующий кафедрой  $\mathscr{B}_{\mathcal{B}}^{\mathcal{U},\mathcal{F}}$ — Болотнов А.М /

Дополнения и изменения, внесенные в рабочую программу дисциплины, утверждены на заседании кафедры  $\overline{\phantom{a}}$ ,

протокол  $\mathcal{N}_2$  \_\_\_\_\_ от « \_\_\_\_» \_\_\_\_\_\_\_\_\_\_\_\_\_\_ 20 \_ г.

Заведующий кафедрой \_\_\_\_\_\_\_\_\_\_\_\_\_\_\_\_\_\_\_/ \_\_\_\_\_\_\_\_\_\_\_\_\_Ф.И.О./

Дополнения и изменения, внесенные в рабочую программу дисциплины, утверждены на заседании кафедры  $\overline{\phantom{a}}$ ,

протокол  $\mathcal{N}_2$  \_\_\_\_\_ от « \_\_\_\_» \_\_\_\_\_\_\_\_\_\_\_\_\_\_ 20 \_ г.

Заведующий кафедрой \_\_\_\_\_\_\_\_\_\_\_\_\_\_\_\_\_\_\_/ \_\_\_\_\_\_\_\_\_\_\_\_\_Ф.И.О./

## **Список документов и материалов**

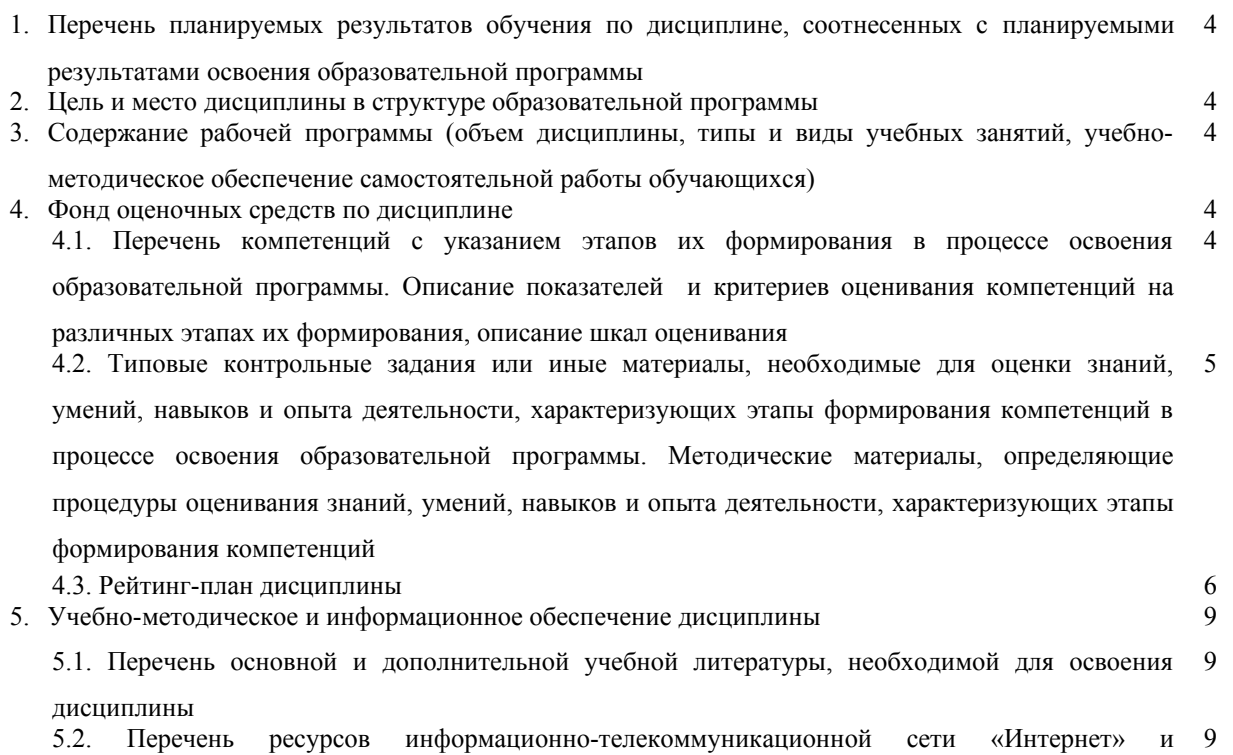

программного обеспечения, необходимых для освоения дисциплины

6. Материально-техническая база, необходимая для осуществления образовательного процесса по 9 дисциплине

### **1. Перечень планируемых результатов обучения по дисциплине, соотнесенных с планируемыми результатами освоения образовательной программы**

В результате освоения образовательной программы обучающийся должен овладеть следующими результатами обучения по дисциплине:

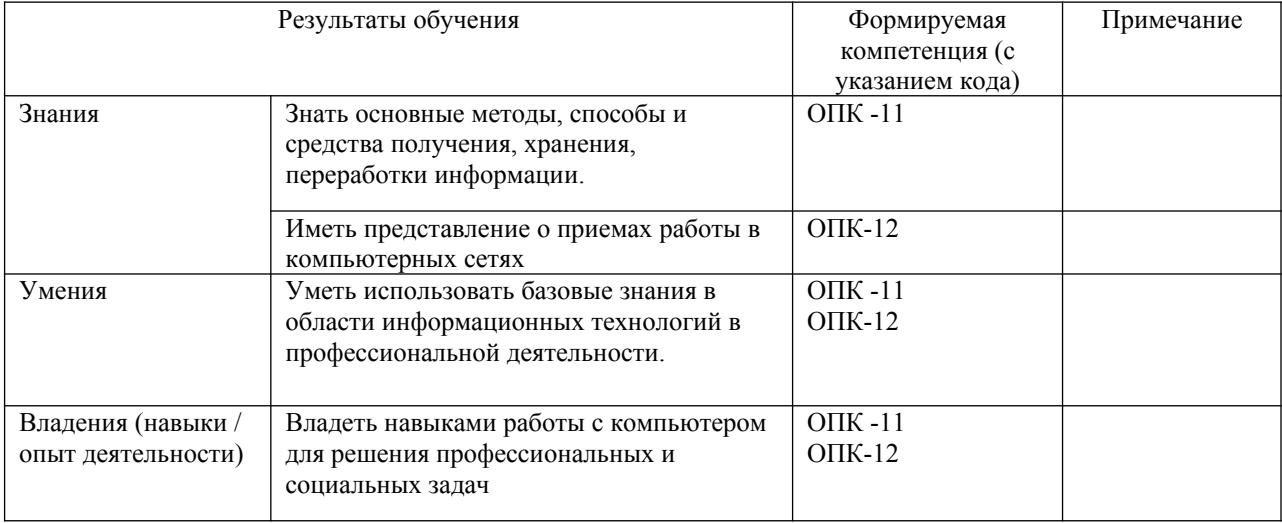

## **2. Место дисциплины в структуре образовательной программы**

Дисциплина «Информатика» относится к базовой части.

Дисциплина изучается на 1 курсе в 2 семестре.

Целью дисциплины «Информатика» является формирование фундаментальных понятий об информации, методах её представления, хранения, обработки и передачи, а также ознакомление с современными информационными технологиями и получения навыков грамотного использования наиболее востребованных офисных приложений.

Для освоения дисциплины необходимы компетенции, сформированные в рамках изучения следующих дисциплин: математика (программа средней школы), информационные технологии в лингвистике

## **3. Содержание рабочей программы (объем дисциплины, типы и виды учебных занятий, учебнометодическое обеспечение самостоятельной работы обучающихся)**

Содержание рабочей программы представлено в Приложении № 1.

#### **4. Фонд оценочных средств по дисциплине**

#### **4.1. Перечень компетенций с указанием этапов их формирования в процессе освоения образовательной программы. Описание показателей и критериев оценивания компетенций на различных этапах их формирования, описание шкал оценивания**

**ОПК-11** – владение навыками работы с компьютером как средством получения, обработки и управления информацией.

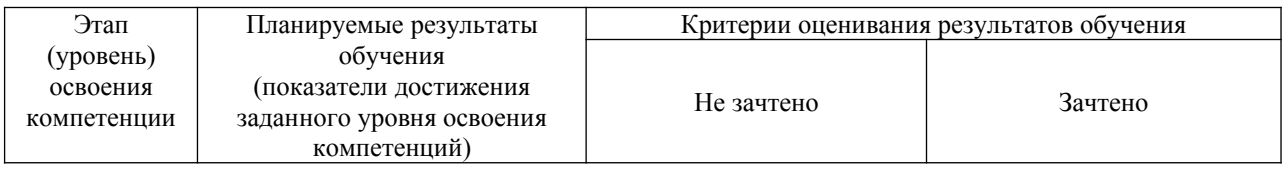

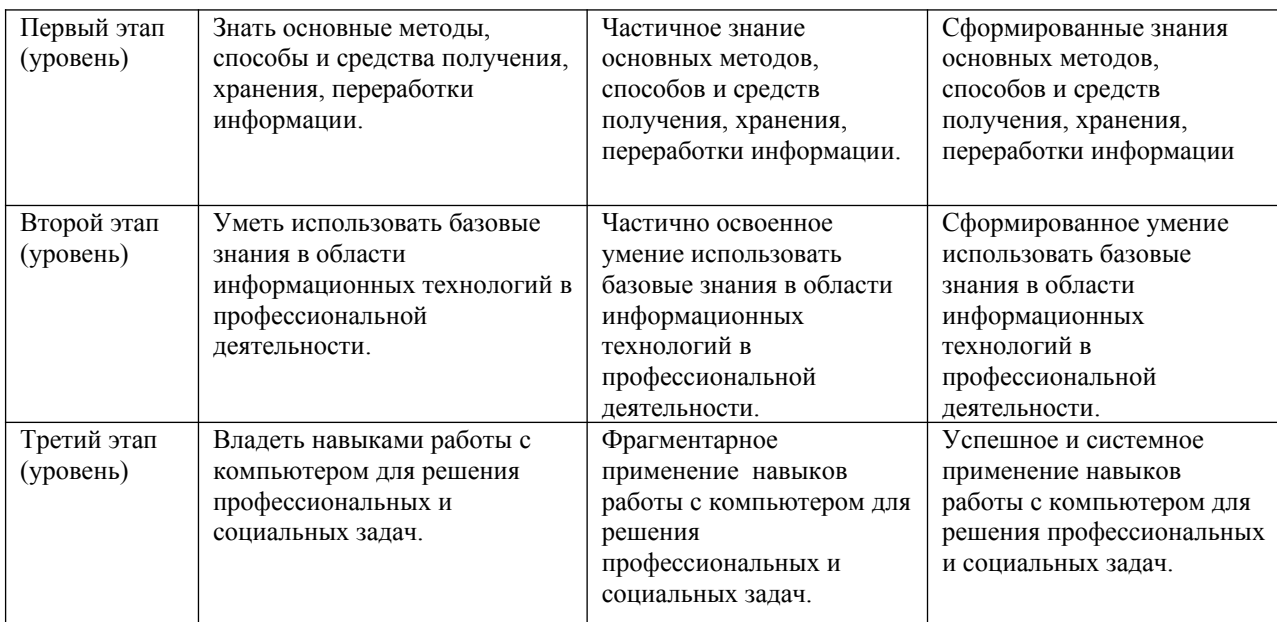

**ОПК-12** – способность работать с различными носителями информации, распределенными базами данных и знаний, с глобальными компьютерными сетями.

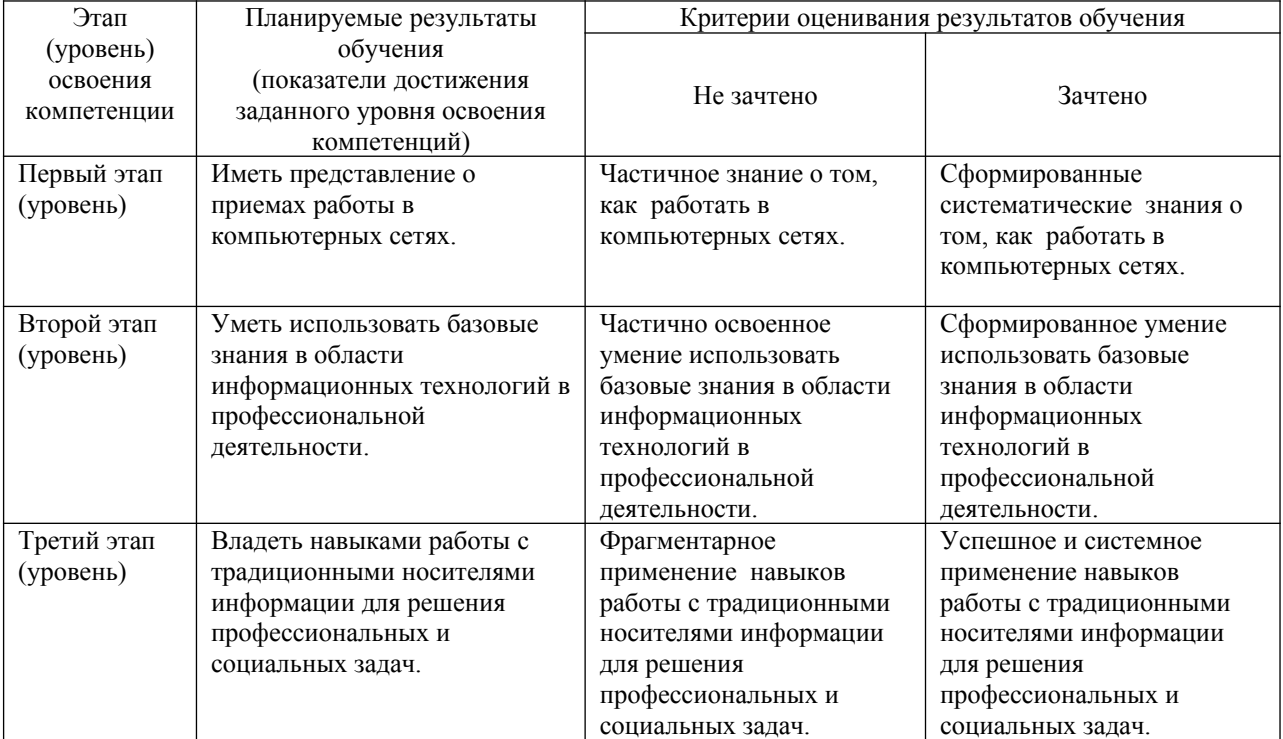

Показатели сформированности компетенции:

Критериями оценивания являются баллы, которые выставляются преподавателем за виды деятельности по итогам изучения модулей, перечисленных в рейтинг-плане дисциплины.

Шкалы оценивания:

*для зачета:*

зачтено – от 60 до 110 рейтинговых баллов (включая 10 поощрительных баллов), не зачтено – от 0 до 59 рейтинговых баллов).

## **4.2. Типовые контрольные задания или иные материалы, необходимые для оценки знаний, умений, навыков и опыта деятельности, характеризующих этапы формирования компетенций в процессе освоения образовательной программы. Методические материалы, определяющие процедуры оценивания знаний, умений, навыков и опыта деятельности, характеризующих этапы формирования компетенций**

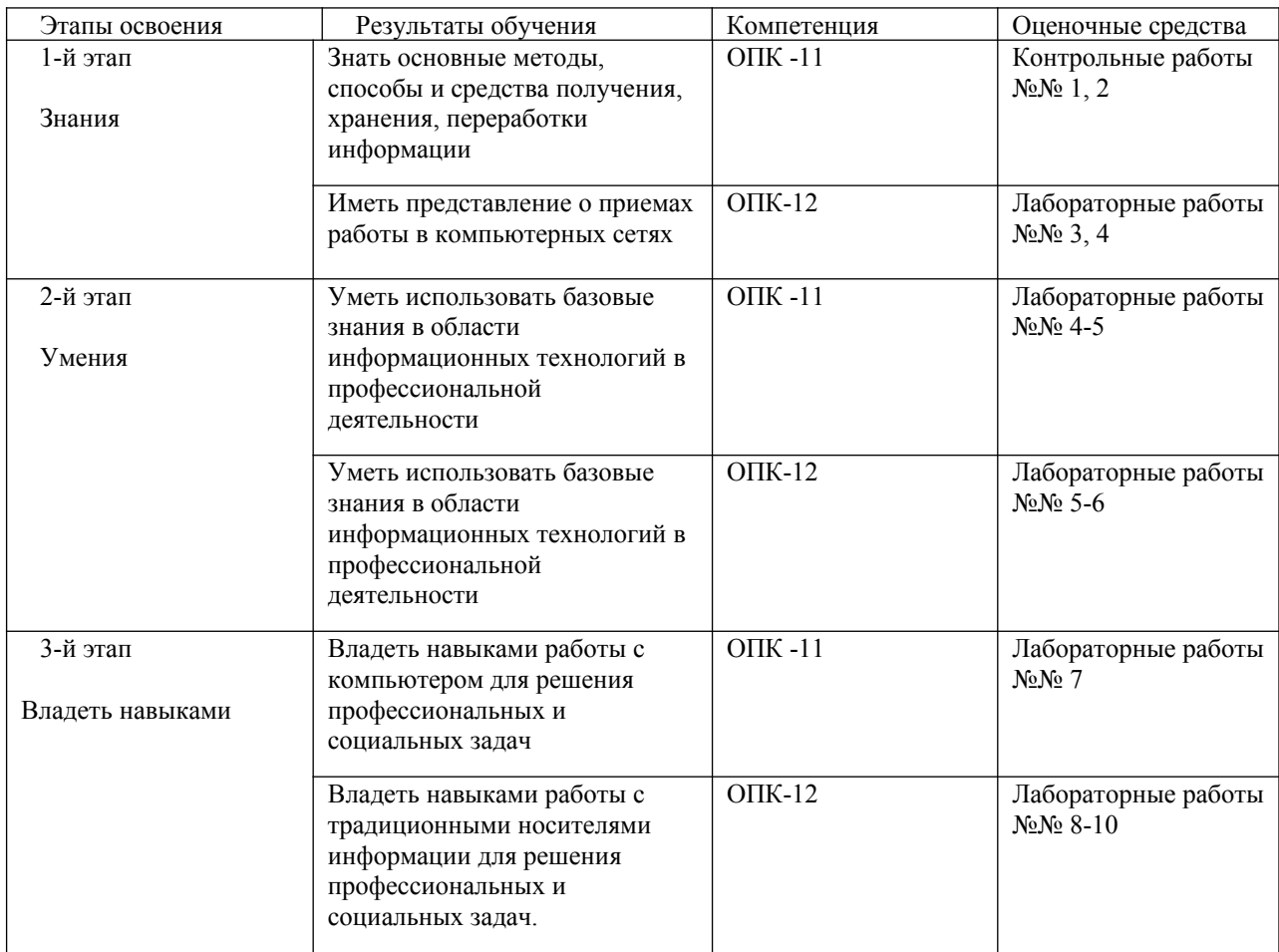

#### **4.3. Рейтинг-план дисциплины**

Рейтинг–план дисциплины представлен в приложении 2.

#### *Контрольная работа №1*

#### *По теме «Системы счисления. Перевод чисел»*

Образец:

- 1. Перевести число Y4T6FC, LKOID7B<sub>35</sub>  $\rightarrow$  Y<sub>4,</sub> X<sub>2</sub>, Z<sub>24</sub>.
- 2. Перевести число 4215312,230145<sub>6</sub>  $\rightarrow$  Z<sub>24</sub>.
- 3. Написать первые 70 чисел 13-ной системы счисления.

#### *Контрольная работа №2*

#### *По теме «Алгебра логики»*

Образец:

- 1. Алгебра высказываний. Выражение А= «Кедр дерево любви», В= «Скоро жара».
- 2. Как будет:  $\neg A^{\vee} \neg B$ ;  $A^{\wedge} \neg B$ ;  $\neg A \oplus \neg B$ ;  $\neg (\neg A \equiv B)$ ;  $A \cdot \neg B$ ;  $\neg (A+B)$ ;  $A \rightarrow B$ ;  $\neg A + A \cdot \neg B$ ;  $(A \rightarrow B)$ ;  $\Diamond B$  $((A \oplus B) \rightarrow (\stackrel{\prime}{A} \equiv \stackrel{\prime}{B})) \rightarrow (A \stackrel{\prime}{B} + \stackrel{\prime}{A}B) + AB?$
- 3.  $(B\oplus A \to A \stackrel{\prime}{=} B \stackrel{\cdot}{\&B} \to B' A (A + B) ((A \oplus B) \to (A \equiv B)) \to (A \stackrel{\cdot}{B} + \stackrel{\cdot}{A} B) + B$

#### **Критерии оценки (в баллах) контрольной работы по модулю**:

– 16 - 14 баллов выставляется студенту, показавшему глубокие знания учебной программы модуля, умение применять их на практике;

–13 - 6 баллов выставляется студенту, показавшему не достаточно глубокие знания учебной программы модуля;

– 6-0 баллов выставляется студенту, не знающему большей части содержания учебной программы модуля.

#### *Лабораторная работа №1*

"Книга». Выполняется в текстовом процессоре Ms Word.

Работа в Word. КНИГА

- 1.1) Подготовка к работе. Установить поля (ВИД ПОЛЯ): верхнее и нижнее 2 см, правое 1,5 см, левое – 3 см. Стиль – Обычный (Базовый, Основной). Включить непечатный символ. Включить линейку (ВИД - ЛИНЕЙКА).На линейке установить красную строку 1,25. Шрифт Times New Roman. Размер шрифта — 14. Межстрочный интервал – 1,5.Ориентация страницы книжная.
- 1.2) Набрать 2 страницы автобиографического текста. Проверить на ошибки, исправить. Размножить текст на 10 страниц, пользуясь горячими клавишами. Разбить на 6 глав. Каждой главе дать название в стиле «Заголовок». Точки в заголовках не ставить. В конце каждой главы ВСТАВКА - РАЗРЫВ СТРАНИЦЫ. Каждая глава начинается с БУКВИЦЫ (ВСТАВКА). В ВЕРХНИЙ КОЛОНТИТУЛ вписать ФИО, факультет, курс, группу. В НИЖНИЙ КОЛОНТИТУЛ – ВСТАВКА, НОМЕР СТРАНИЦЫ.
- 1.3) Форматирование глав:

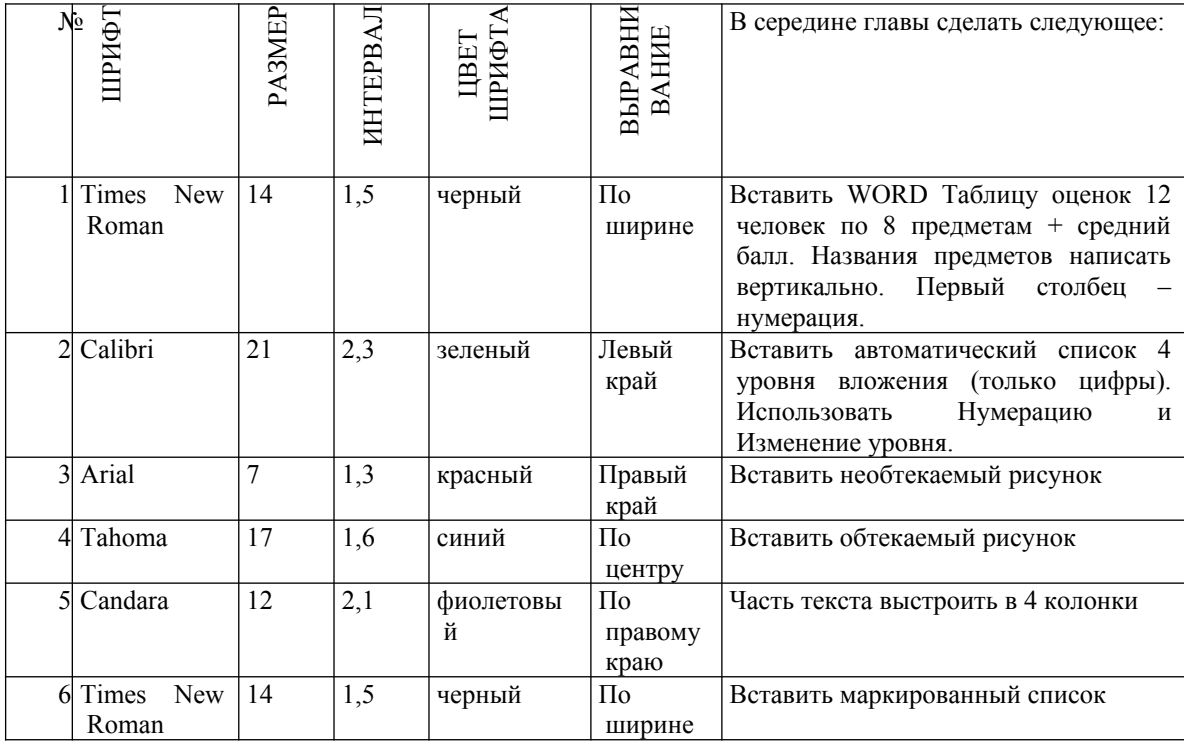

- 1.4) По тексту сделать 20 сносок на разных страницах. Для этого ставим курсор за словом без пробела, ССЫЛКИ - ВСТАВИТЬ СНОСКУ.
- 1.5) Пометить 30 слов в Предметный указатель, для этого выделяем слово, ССЫЛКИ ПОМЕТИТЬ ЭЛЕМЕНТ - ПОМЕТИТЬ – ЗАКРЫТЬ.

Затем создать автоматический Предметный указатель. Для этого ставим курсор в конец книги в не последнюю строчку, пишем вручную «Предметный (алфавитный) указатель» в стиле Заголовок, ССЫЛКИ – ПРЕДМЕТНЫЙ УКАЗАТЕЛЬ.

1.6) Создать автоматический список литературы. Для этого ставим курсор в конец цитаты, ССЫЛКИ-ДОБАВИТЬ НОВЫЙ ИСТОЧНИК при первом обращении или ПОИСК В

БИБЛИОТЕКЕ при повторном. По завершении работы переходим в конец книги в не последнюю строчку, ВСТАВКА – РАЗРЫВ, ССЫЛКИ – СПИСОК ЛИТЕРАТУРЫ. Сделать не менее 10 ссылок.

- 1.7) Создать автоматическое Оглавление. Для этого ставим курсор в конец книги в не последнюю строчку, ВСТАВКА – РАЗРЫВ, ОГЛАВЛЕНИЕ. Если в работу были внесены изменения, то подводим курсор к оглавлению, появляется всплывающее меню, нажимаем ОБНОВИТЬ ЦЕЛИКОМ. ВСТАВКА – РАЗРЫВ.
- 1.8) Создать титульный лист (как для реферата или диплома), используя линейку.

Соблюдать правила машинописи. Пользоваться кнопкой ФОРМАТ ПО ОБРАЗЦУ. Пользоваться горячими клавишами.

1.9) . ВСТАВКА – РАЗРЫВ. ПРИЛОЖЕНИЕ. Ориентация этой страницы альбомная. Как это сделать: выделить слово «ПРИЛОЖЕНИЕ», РАЗМЕТКА СТРАНИЦЫ, ПОЛЯ,

## НАСТРАИВАЕМЫЕ ПОЛЯ, ПРИМЕНИТЬ К ВЫДЕЛЕННОМУ ТЕКСТУ.

Приложение содержит: таблицу, WordArt, колонки текста,рисунок, не менее пяти выносок, пяти автофигур, с текстом внутри, закрашенные различными цветами.

1.10) Титульный лист.

## *Лабораторная работа №2.*

- 2. Создание сайта в WORD.
	- 2.1) Создать 4 документа в. Первый документ главная страница. Остальные документы подчиненные по теме страницы. Сохранить в формате html.
	- 2.2) Создать с помощью ВСТАВКА Гиперссылка связи между всеми документами.
	- 2.3) Для редактирования документы открывать С ПОМОЩЬЮ WORD или сначала открыть WORD, затем в нем документ.
	- 2.4) Добавить три внешние ссылки.

## *Лабораторная работа №3.*

3. Построение сложных таблиц в WORD. Задание на 90 мин.

#### *Лабораторная работа №4.*

4. Работа в WORD без мыши. Горячие клавиши.

## *Лабораторная работа №5.*

5. Работа в EXCEL. Построение диаграмм. Создать две таблицы на указанную тему, по каждой из них создать по три диаграммы: круговую, гистограмму и на выбор. Заголовок ОБЪЕДИНИТЬ И ПОМЕСТИТЬ В ЦЕНТРЕ. Работа должна поместиться на одну страницу.

## *Лабораторная работа №6.*

6. Построение графика. По числовым данным построить три графика. ВСТАВКА – ДИАГРАММА -

ТОЧЕЧНАЯ. Заголовок. Работа должна поместиться на одну страницу. Пример: Построить график функции y=sin<sup>2</sup>(3Ln(x<sup>2</sup>+1)-e<sup>cos(-x+5)</sup>)-|x-5|, где x∈[-2;2], h=0,1

## *Лабораторная работа №7.*

7. Построение поверхности. Уметь поворачивать поверхность.

Пример: Построить поверхность  $z=3^{y-2x}$ +cos<sup>2</sup>(3x<sup>3</sup>-yLn(x<sup>2</sup>+ y<sup>2</sup>+13)-e<sup>-cos(-2x+3y)</sup>)-|3x-2y|, где x∈[-2;2],  $y \in [-3;2]$ , h=0,1

## *Лабораторная работа №8.*

8. Фильтр и сортировка. Создать таблицу в Excel: «Прайс товаров магазина сыров». 31 наименование.

## *Лабораторная работа №9.*

9. Функция ЕСЛИ.

*Лабораторная работа №10.*

10. Создать презентацию 25 слайдов на заданную тему.

#### **Критерии оценки (в баллах** *)* **для проверки лабораторных работ**

- 7 баллов выставляется студенту, показавшему свободное владение материалом;
- 3 балла выставляется студенту, показавшему недостаточно полное раскрытие темы.

1 баллов выставляется студенту, не способному ясно и последовательно изложить материал.

#### **5. Учебно-методическое и информационное обеспечение дисциплины 5.1. Перечень основной и дополнительной учебной литературы, необходимой для освоения дисциплины**

#### **Основная литература**:

1. Андреева, Н.Б. Информатика. Технология обработки данных. Табличный процессор Microsoft Office Excel. Использование формул и функций в табличном процессоре Microsoft Office Excel [Электронный ресурс] : учебно-методическое пособие / Н.Б. Андреева, В.С. Дятков, С.В. Муромская. — Электрон. дан. — Пенза : ПензГТУ, 2012. — 44 с. — Режим доступа: https://e.lanbook.com/book/62769

2. Практикум по информатике [Электронный ресурс] : учебное пособие / Н.М. Андреева [и др.]. — Электрон. дан. — Санкт-Петербург : Лань, 2019. — 248 с. — Режим доступа: https://e.lanbook.com/book/111203.

3. Основы текстового редактора WORD [Электронный ресурс]: метод. указания по предменту "Информатика" для студ. гуманитарных спец. / БашГУ; сост. Д. А. Салимоненко; Е. А. Салимоненко. — Уфа, 2014 — 25 с. — Электронная версия печатной публикации. — Доступ возможен через Электронную библиотеку БашГУ. — URL[:https://elib.bashedu.ru/dl/corp/SalimonenkoOsnTextRedWord.pdf>](https://elib.bashedu.ru/dl/corp/SalimonenkoOsnTextRedWord.pdf).

#### **Дополнительная литература**

4. Безручко, В.Т. Презентации PowerPoint [Электронный ресурс] : материалы конференции / В.Т. Безручко. — Электрон. дан. — Москва : Финансы и статистика, 2005. — 112 с. — Режим доступа: https://e.lanbook.com/book/65935.

5. Стариченко, Б.Е. Теоретические основы информатики [Электронный ресурс] : учебник / Б.Е. Стариченко. — Электрон. дан. — Москва : Горячая линия-Телеком, 2017. — 400 с. — Режим доступа: https://e.lanbook.com/book/111107.

## **5.2. Перечень ресурсов информационно-телекоммуникационной сети "Интернет" необходимых для освоения дисциплины**

- 1. Федеральный портал «Российское образование»<http://www.edu.ru/>
- 2. Windows 8 Russian. Windows Professional 8 Russian Upgrade. Договор № 104 от 17.06.2013 г. Лицензии бессрочные
- 3. Microsoft Office Standard 2013 Russian. Договор № 114 от 12.11.2014 г. Лицензии бессрочные

## **6. Материально-техническая база, необходимая для осуществления образовательного процесса по дисциплине**

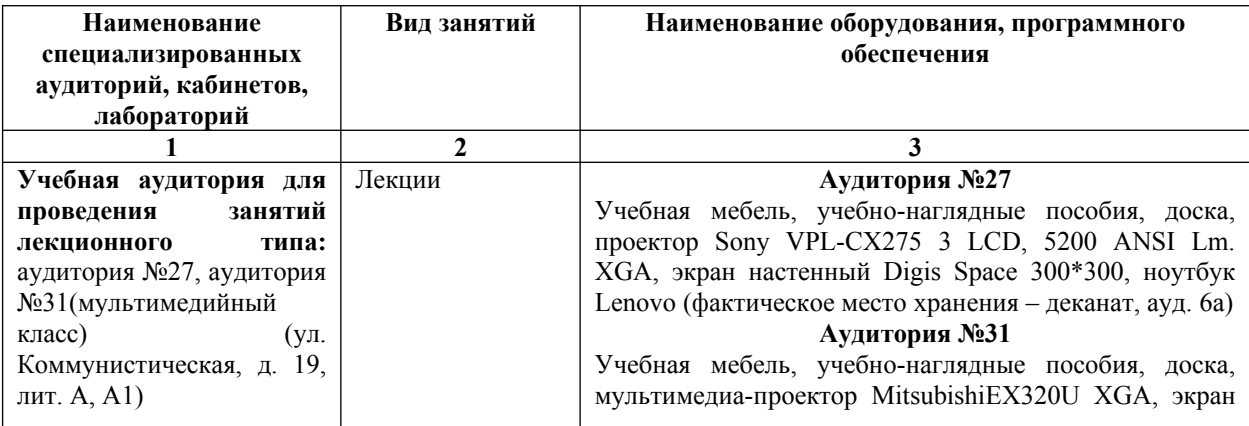

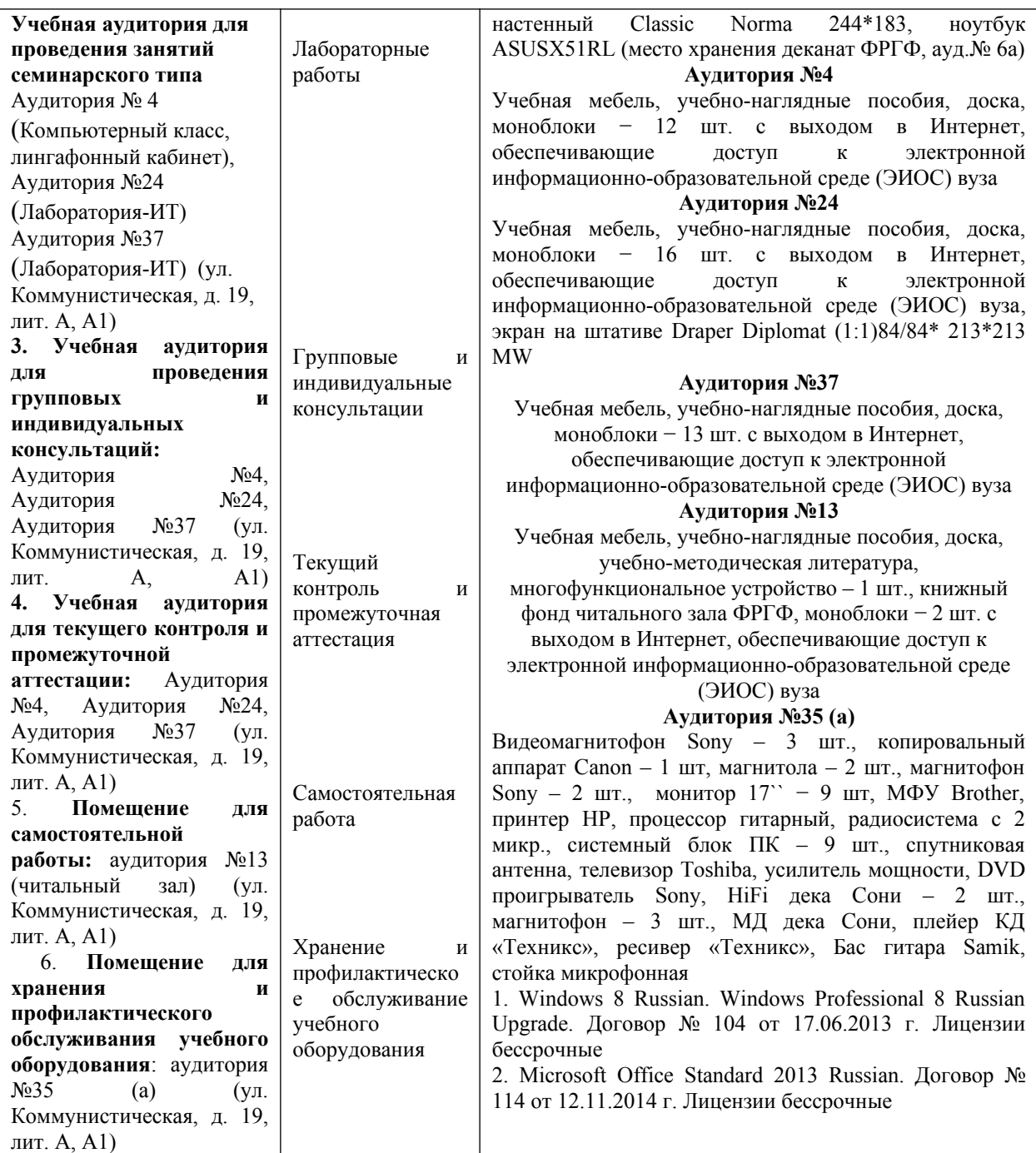

## ФЕДЕРАЛЬНОЕ ГОСУДАРСТВЕННОЕ БЮДЖЕТНОЕ ОБРАЗОВАТЕЛЬНОЕ УЧРЕЖДЕНИЕ ВЫСШЕГО ОБРАЗОВАНИЯ «БАШКИРСКИЙ ГОСУДАРСТВЕННЫЙ УНИВЕРСИТЕТ»

## **СОДЕРЖАНИЕ РАБОЧЕЙ ПРОГРАММЫ**

дисциплины Информатика на 2 семестр

очная

форма обучения

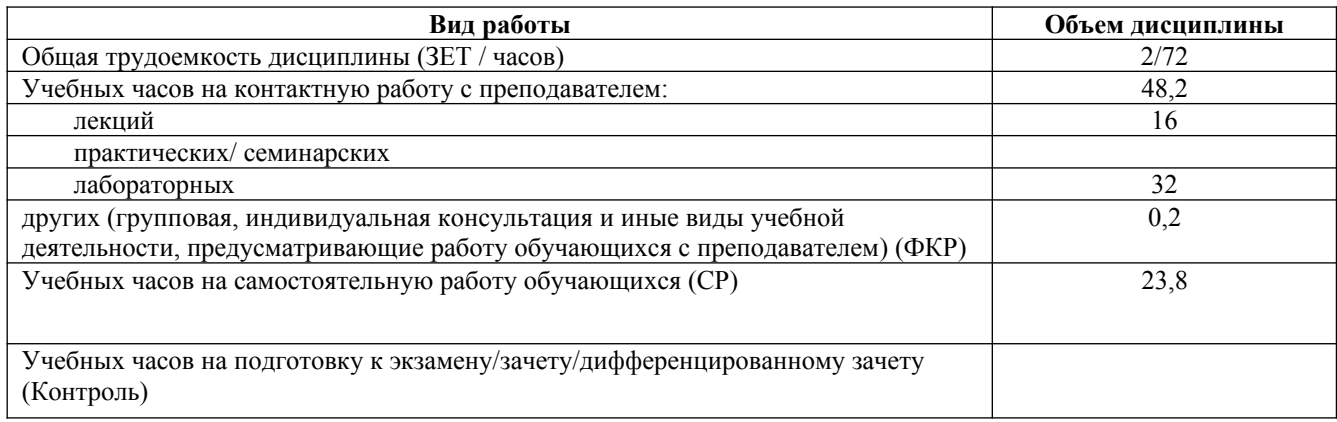

Форма контроля: зачет 2 семестр

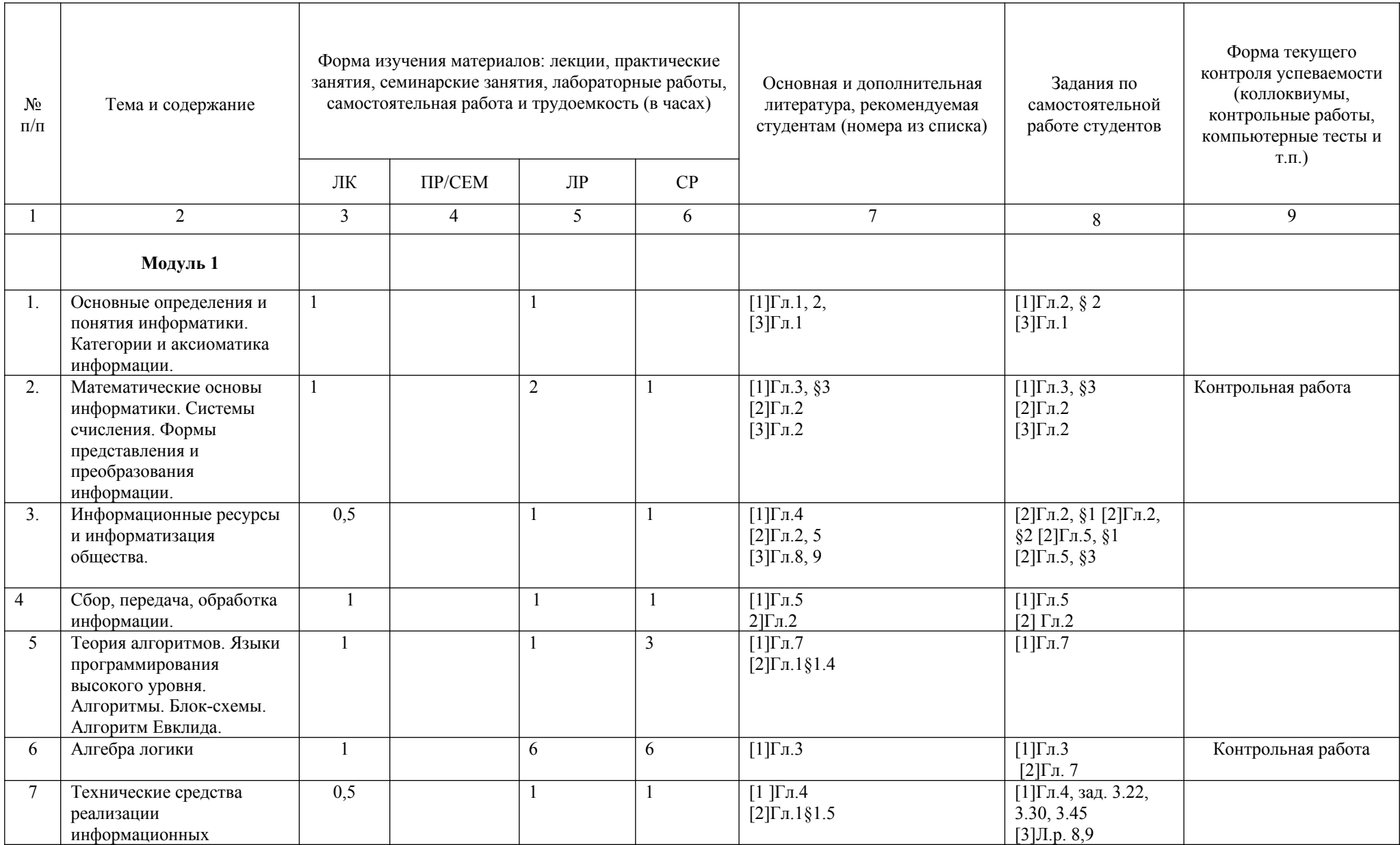

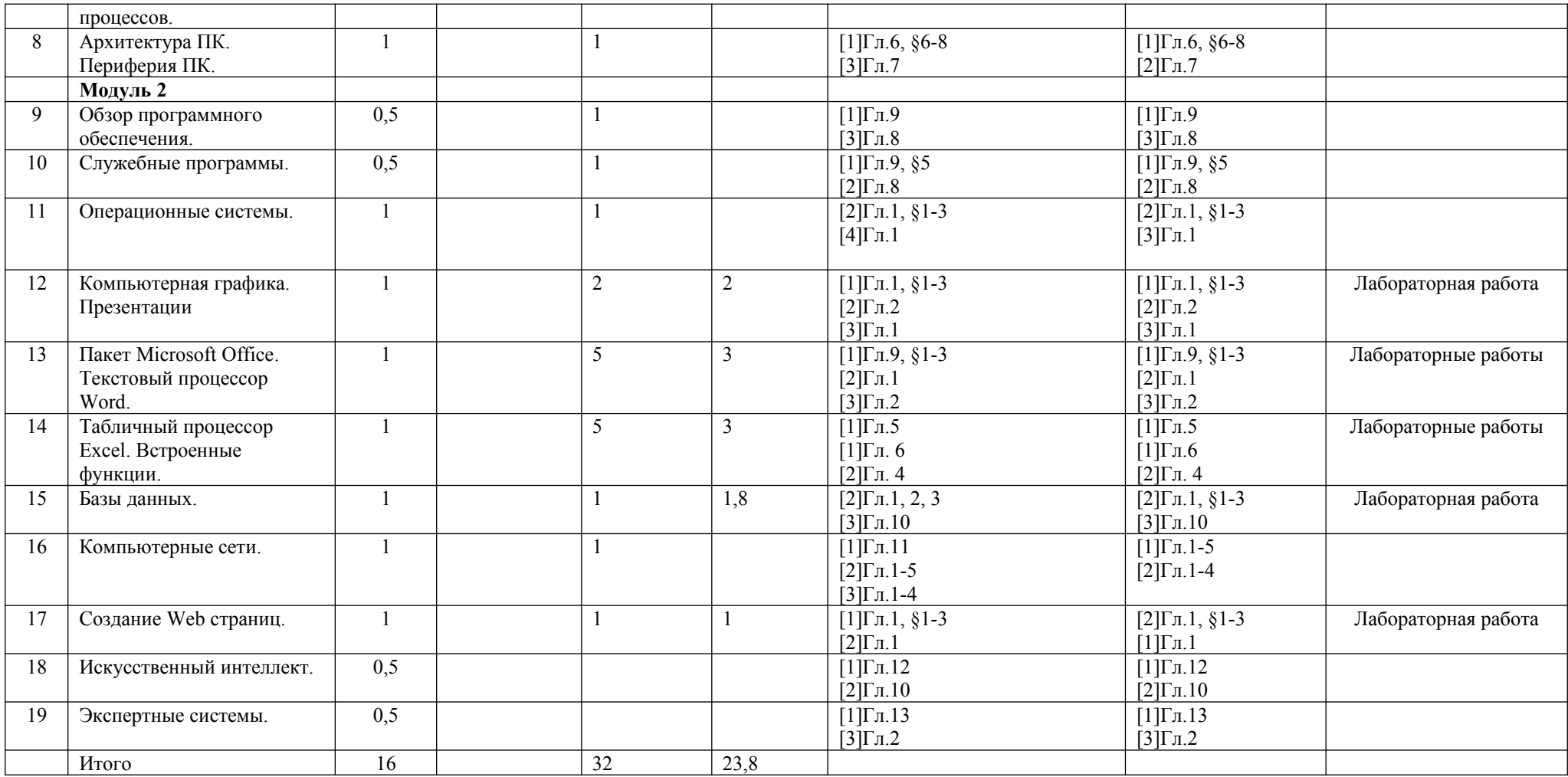

## **Рейтинг-план дисциплины**

#### Информатика

Специальность 45.03.02Перевод и переводоведение курс  $1 \qquad \qquad$ , семестр $2$ 

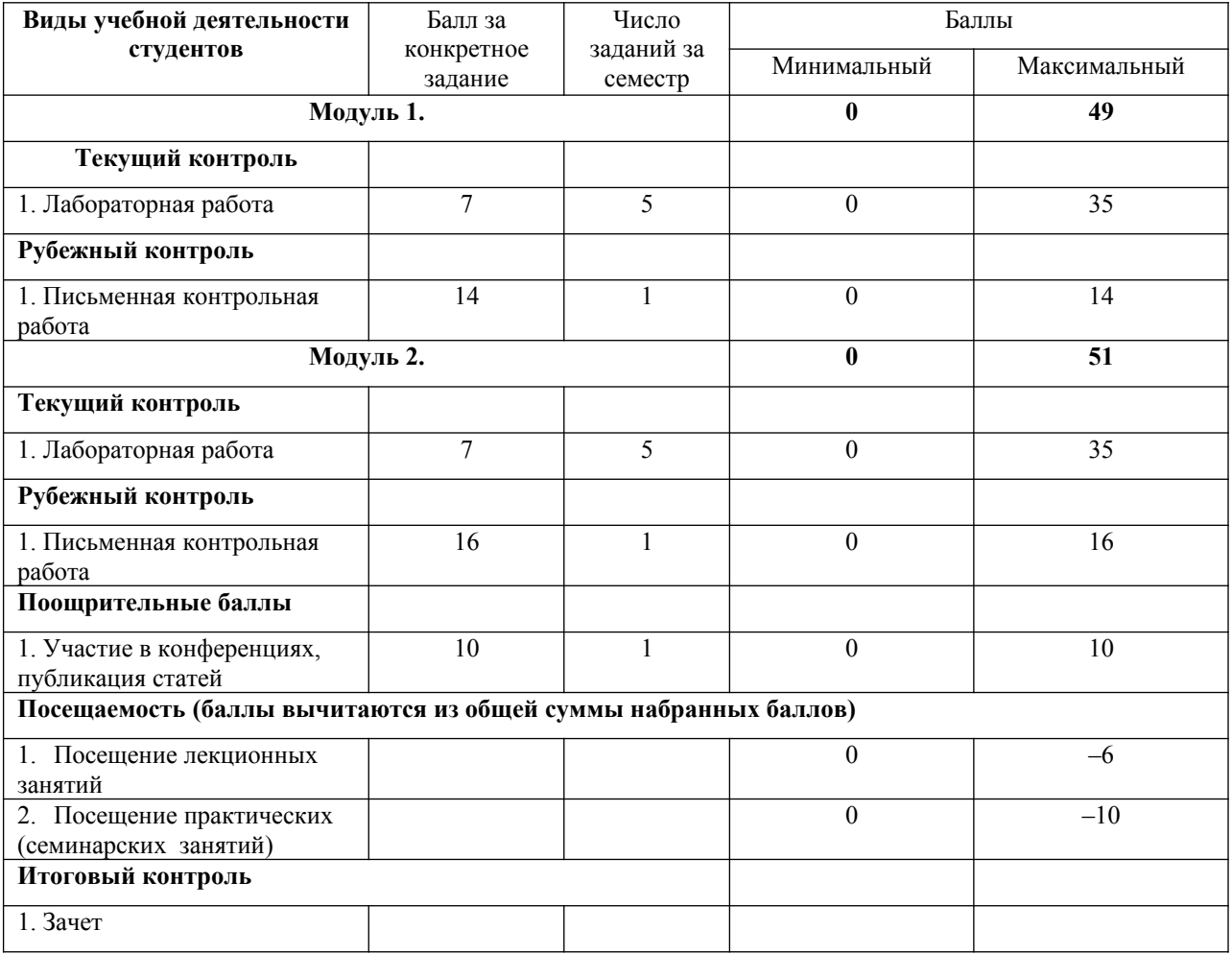